# 《Head First 设计模式》:观察者模式

作者: jingqueyimu

原文链接:https://ld246.com/article/1593786827043

来源网站: [链滴](https://ld246.com/member/jingqueyimu)

许可协议:[署名-相同方式共享 4.0 国际 \(CC BY-SA 4.0\)](https://ld246.com/article/1593786827043)

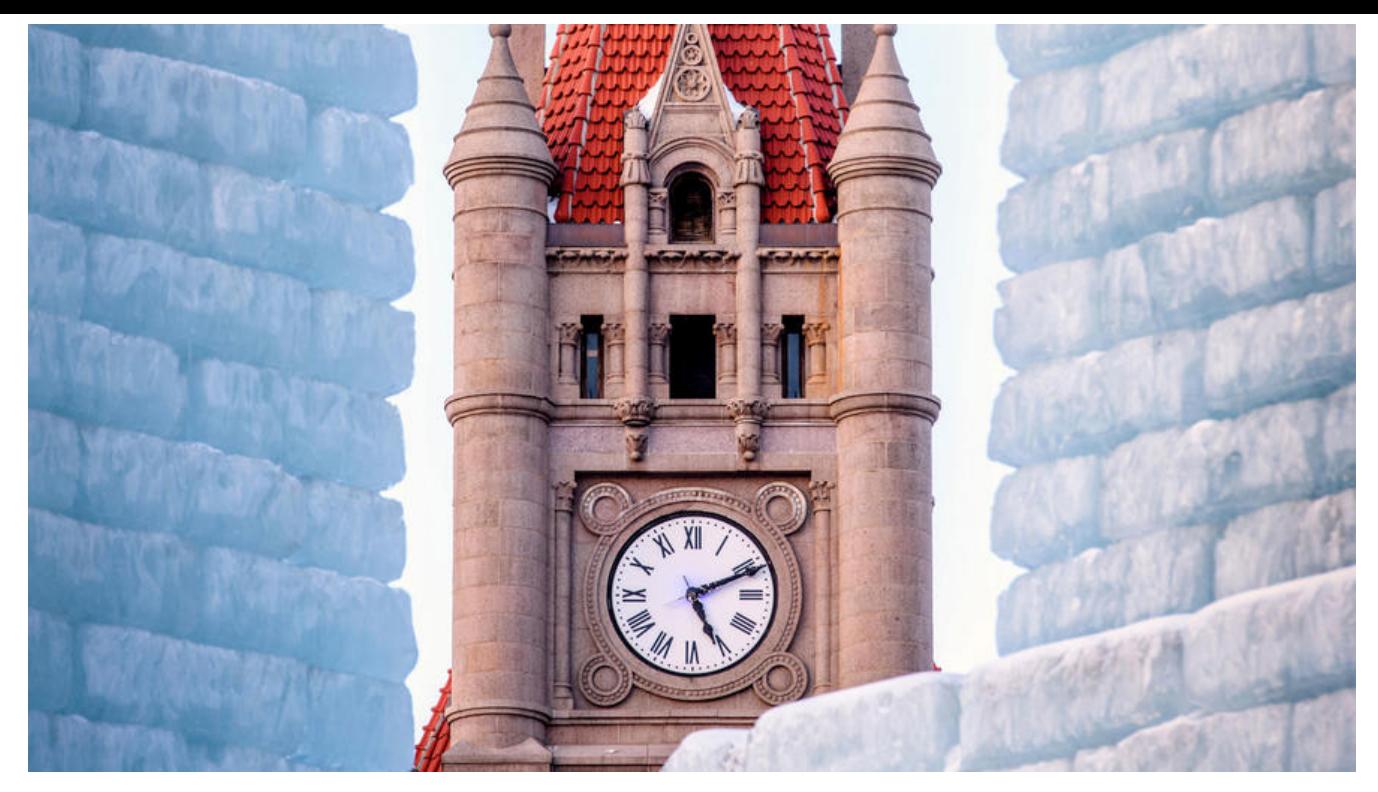

## **正文**

### **一、定义**

观察者模式定义了对象之间的一对多依赖,这样一来,当一个对象改变状态时,它的所有依赖者都会 到通知并自动更新。

#### **要点:**

- 观察者模式定义了对象之间一对多的关系。
- 观察者模式让主题 (可观察者) 和观察者之间松耦合。
- 主题对象管理某些数据,当主题内的数据改变时,会以某种形式通知观察者。
- 观察者可以订阅(注册)主题, 以便在主题数据改变时能收到更新。
- 观察者如果不想收到主题的更新通知,可以随时取消订阅(注册)。

### **二、实现步骤**

#### **1、创建主题父类/接口**

主题父类/接口主要提供了注册观察者、移除观察者、通知观察者三个方法。

/\*\* \* 主题 \*/ public class Subject {

/\*\*

```
 * 观察者列表
    */
   private ArrayList<Observer> observers;
   public Subject() {
    observers = new ArrayList < > ();
   }
   /**
    * 注册观察者
   */
   public void registerObserver(Observer o) {
     observers.add(o);
   }
   /**
   * 移除观察者
   */
   public void removeObserver(Observer o) {
      observers.remove(o); 
   }
   /**
    * 通知所有观察者,并推送数据(也可以不推送数据,而是由观察者过来拉取数据)
    */
   public void notifyObservers(Object data) {
     for (Observer o : observers) {
        o.update(data);
     }
   }
}
```
### **2、创建观察者接口**

```
观察者接口主要提供了更新方法,以供主题通知观察者时调用。
/**
 * 观察者接口
 */
public interface Observer {
   /**
   * 根据主题推送的数据进行更新操作
   */
   public void update(Object data);
}
```
### **3、创建具体的主题,并继承主题父类/实现主题接口**

```
/**
 * 主题A
 */
public class SubjectA extends Subject {
```

```
 /**
    * 主题数据
    */
   private String data;
   public String getData() {
     return data;
   }
   public void setData(String data) {
     this.data = data;
     // 数据发生变化时,通知观察者
     notifyObservers(data);
   }
}
```
### **4、创建具体的观察者,并实现观察者接口**

通过观察者类的构造函数,注册成为主题的观察者。

#### **(1)观察者 A**

```
/**
 * 观察者A
 */
public class ObserverImplA implements Observer {
```
private Subject subject;

```
 public ObserverImplA(Subject subject) {
    // 保存主题引用, 以便后续取消注册
     this.subject = subject;
     // 注册观察者
     subject.registerObserver(this);
   }
   @Override
   public void update(Object data) {
    System.out.println("Observer A: " + data.toString());
   }
}
```
### **(2)观察者 B**

```
/**
 * 观察者B
 */
public class ObserverImplB implements Observer {
```

```
 private Subject subject;
```

```
 public ObserverImplB(Subject subject) {
    // 保存主题引用, 以便后续取消注册
     this.subject = subject;
     // 注册观察者
     subject.registerObserver(this);
   }
   @Override
   public void update(Object data) {
     System.out.println("Observer B: " + data.toString());
   }
}
```
### **5、使用主题和观察者对象**

public class Test {

```
 public static void main(String[] args) {
   // 主题
  SubjectA subject = new SubjectA();
   // 观察者A
   ObserverImplA observerA = new ObserverImplA(subject);
   // 观察者B
   ObserverImplB observerB = new ObserverImplB(subject);
   // 模拟主题数据变化
   subject.setData("I'm Batman!!!");
   subject.setData("Why so serious...");
 }
```
## **三、举个栗子**

### **1、背景**

}

你的团队刚刚赢得一纸合约,负责建立 Weather-O-Rama 公司的下一代气象站——Internet 气象观 站。

该气象站建立在 WeatherData 对象上,由 WeatherData 对象负责追踪目前的天气状况(温度、湿  $\,\overline{\phantom{a}}$ 气压) 。并且具有三种布告板,分别显示目前的状况、气象统计以及简单的预报。当 WeatherData 对象获得最新的测量数据时,三种布告板必须实时更新。

并且,这是一个可扩展的气象站, Weather-O-Rama 气象站希望公布一组 API, 好让其他开发人员 以写出自己的气象布告板,并插入此应用中。

### **2、实现**

#### **(1)创建主题父类**

/\*\* \* 主题 \*/

```
public class Subject {
```
/\*\*

```
 * 观察者列表
    */
   private ArrayList<Observer> observers;
   public Subject() {
     observers = new ArrayList < > ();
   }
   /**
    * 注册观察者
    */
   public void registerObserver(Observer o) {
      observers.add(o); 
   }
   /**
    * 移除观察者
    */
   public void removeObserver(Observer o) {
      observers.remove(o); 
   }
   /**
    * 通知所有观察者,并推送数据
    */
   public void notifyObservers(float temperature, float humidity, float pressure) {
      for (Observer o : observers) {
        o.update(temperature, humidity, pressure);
      }
   }
}
```

```
(2)创建观察者接口
```

```
/**
 * 观察者接口
 */
public interface Observer {
   /**
    * 更新观测值
    */
   public void update(float temperature, float humidity, float pressure);
}
```
### **(3)创建气象数据类,并继承主题父类**

```
/**
 * 气象数据
 */
```
public class WeatherData extends Subject {

```
 /**
   * 温度
   */
   private float temperature;
   /**
    * 湿度
    */
   private float humidity;
   /**
    * 气压
    */
   private float pressure;
   public void measurementsChanged() {
     // 观测值变化时,通知所有观察者
      notifyObservers(temperature, humidity, pressure);
   }
   /**
    * 设置观测值(模拟观测值变化)
    */
   public void setMeasurements(float temperature, float humidity, float pressure) {
     this.temperature = temperature;
     this.humidity = humidity;
     this.pressure = pressure;
     measurementsChanged();
   }
}
```
#### **(4)创建布告板,并实现观察者接口**

```
/**
```

```
 * 目前状态布告板
 */
```
public class CurrentConditionsDisplay implements Observer {

```
 private Subject weatherData;
 private float temperature;
 private float humidity;
 public CurrentConditionsDisplay(Subject weatherData) {
   this.weatherData = weatherData;
   // 注册观察者
   weatherData.registerObserver(this);
 }
 @Override
 public void update(float temperature, float humidity, float pressure) {
   this.temperature = temperature;
   this.humidity = humidity;
   display();
 }
```

```
 public void display() {
      System.out.println("Current conditions:" + temperature + "F degress and " + humidity 
 "% humidity");
   }
}
/**
 * 统计布告板
 */
public class StatisticsDisplay implements Observer {
   private Subject weatherData;
   private ArrayList<Float> historyTemperatures;
   public StatisticsDisplay(Subject weatherData) {
      this.weatherData = weatherData;
      // 注册观察者
      weatherData.registerObserver(this);
      historyTemperatures = new ArrayList<>();
   }
   @Override
   public void update(float temperature, float humidity, float pressure) {
      this.historyTemperatures.add(temperature);
      display();
   }
   public void display() {
      if (historyTemperatures.isEmpty()) {
        return;
      }
      Collections.sort(historyTemperatures);
     float avgTemperature = 0;
      float maxTemperature = historyTemperatures.get(historyTemperatures.size() - 1);
     float minTemperature = historyTemperatures.get(0);
     float totalTemperature = 0;
      for (Float temperature : historyTemperatures) {
        totalTemperature += temperature;
      }
      avgTemperature = totalTemperature / historyTemperatures.size();
      System.out.println("Avg/Max/Min temperature:" + avgTemperature + "/" + maxTempe
ature + "/" + minTemperature);
   }
}
/**
 * 预测布告板
 */
public class ForecastDisplay implements Observer {
   private Subject weatherData;
   private float temperature;
   private float humidity;
```

```
 private float pressure;
   public ForecastDisplay(Subject weatherData) {
      this.weatherData = weatherData;
      // 注册观察者
      weatherData.registerObserver(this);
   }
   @Override
   public void update(float temperature, float humidity, float pressure) {
      this.temperature = temperature;
      this.humidity = humidity;
      this.pressure = pressure;
      display();
   }
   public void display() {
     System.out.println("Forecast: waiting for implementation...");
   }
}
```
#### **(5)测试**

}

#### public class Test {

```
 public static void main(String[] args) {
     // 气象数据
    WeatherData weatherData = new WeatherData();
     // 目前状态布告板
     CurrentConditionsDisplay currentConditionsDisplay = new CurrentConditionsDisplay(we
therData);
     // 统计布告板
     StatisticsDisplay statisticsDisplay = new StatisticsDisplay(weatherData);
     // 预测布告板
     ForecastDisplay forecastDisplay = new ForecastDisplay(weatherData);
     // 模拟气象观测值变化
     weatherData.setMeasurements(80, 65, 30.4F);
     weatherData.setMeasurements(82, 70, 29.2F);
     weatherData.setMeasurements(78, 90, 29.2F);
   }
```